# 3.4 Hash Tables

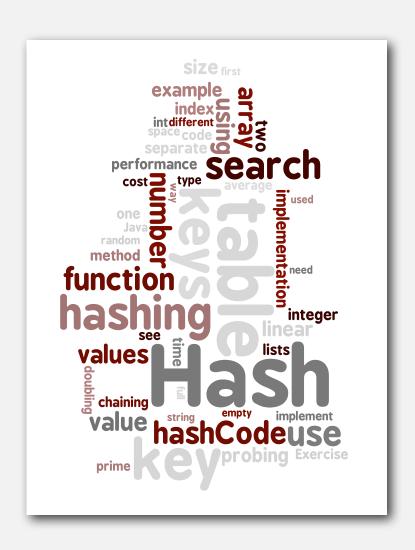

- hash functions
- separate chaining
- **▶** linear probing
- **▶** applications

#### Optimize judiciously

"More computing sins are committed in the name of efficiency (without necessarily achieving it) than for any other single reason—including blind stupidity." — William A. Wulf

"We should forget about small efficiencies, say about 97% of the time: premature optimization is the root of all evil." — Donald E. Knuth

"We follow two rules in the matter of optimization:

Rule 1: Don't do it.

Rule 2 (for experts only). Don't do it yet - that is, not until you have a perfectly clear and unoptimized solution. " — M. A. Jackson

Reference: Effective Java by Joshua Bloch

### ST implementations: summary

| implementation s                   | guarantee |        | average case |            |           | ordered   | operations |             |
|------------------------------------|-----------|--------|--------------|------------|-----------|-----------|------------|-------------|
|                                    | search    | insert | delete       | search hit | insert    | delete    | iteration? | on keys     |
| sequential search<br>(linked list) | N         | N      | N            | N/2        | N         | N/2       | no         | equals()    |
| binary search<br>(ordered array)   | lg N      | N      | N            | lg N       | N/2       | N/2       | yes        | compareTo() |
| BST                                | N         | N      | N            | 1.38 lg N  | 1.38 lg N | ?         | yes        | compareTo() |
| red-black tree                     | 2 lg N    | 2 lg N | 2 lg N       | 1.00 lg N  | 1.00 lg N | 1.00 lg N | yes        | compareTo() |

- Q. Can we do better?
- A. Yes, but with different access to the data.

#### Hashing: basic plan

Save items in a key-indexed table (index is a function of the key).

Hash function. Method for computing array index from key.

1
hash("it") = 3
2
3 "it"

#### Issues.

- Computing the hash function.
- Equality test: Method for checking whether two keys are equal.

5

#### Hashing: basic plan

Save items in a key-indexed table (index is a function of the key).

Hash function. Method for computing array index from key.

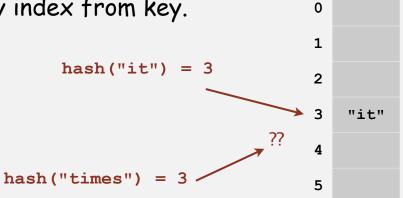

#### Issues.

- Computing the hash function.
- Equality test: Method for checking whether two keys are equal.
- Collision resolution: Algorithm and data structure to handle two keys that hash to the same array index.

#### Classic space-time tradeoff.

- No space limitation: trivial hash function with key as index.
- No time limitation: trivial collision resolution with sequential search.
- Space and time limitations: hashing (the real world).

## hash functions

- separate chaining
- ▶ linear probing
- applications

#### Computing the hash function

Idealistic goal. Scramble the keys uniformly to produce a table index.

- Efficiently computable.
- Each table index equally likely for each key.

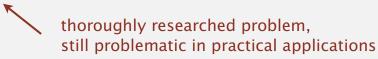

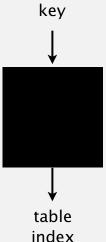

#### Ex 1. Phone numbers.

- Bad: first three digits.
- Better: last three digits.

Ex 2. Social Security numbers. 

573 = California, 574 = Alaska (assigned in chronological order within geographic region)

- Bad: first three digits.
- Better: last three digits.

Practical challenge. Need different approach for each key type.

#### Java's hash code conventions

All Java classes inherit a method hashcode(), which returns a 32-bit int.

Requirement. If x.equals(y), then (x.hashCode() == y.hashCode()).

Highly desirable. If !x.equals(y), then (x.hashCode() != y.hashCode()).

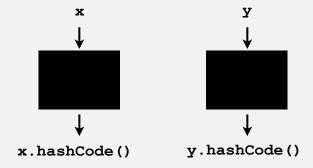

Default implementation. Memory address of x.

Trivial (but inefficient) implementation. Always return 17.

Customized implementations. Integer, Double, String, File, URL, Date, ...

User-defined types. Users are on their own.

#### Implementing hash code: integers and doubles

```
public final class Integer
{
   private final int value;
   ...

public int hashCode()
   { return value; }
}
```

```
public final class Boolean
{
    private final boolean value;
    ...

public int hashCode()
    {
        if (value) return 1231;
        else return 1237;
    }
}
```

```
public final class Double
{
    private final double value;
    ...

public int hashCode()
    {
       long bits = doubleToLongBits(value);
       return (int) (bits ^ (bits >>> 32));
    }
}
```

convert to IEEE 64-bit representation; xor most significant 32-bits with least significant 32-bits

#### Implementing hash code: strings

```
public final class String
{
   private final char[] s;
   ...

public int hashCode()
{
   int hash = 0;
   for (int i = 0; i < length(); i++)
       hash = s[i] + (31 * hash);
   return hash;
}

jth character of s
}</pre>
```

| char | Unicode |  |  |
|------|---------|--|--|
|      |         |  |  |
| 'a'  | 97      |  |  |
| 'b'  | 98      |  |  |
| 'c'  | 99      |  |  |
|      |         |  |  |

- Horner's method to hash string of length L: L multiplies/adds.
- Equivalent to  $h = 31^{L-1} \cdot s^0 + ... + 31^2 \cdot s^{L-3} + 31^1 \cdot s^{L-2} + 31^0 \cdot s^{L-1}$ .

```
Ex. String s = "call";
int code = s.hashCode(); \leftarrow 3045982 = 99·31<sup>3</sup> + 97·31<sup>2</sup> + 108·31<sup>1</sup> + 108·31<sup>0</sup>
= 108 + 31·(108 + 31·(97 + 31·(99)))
```

#### War story: String hashing in Java 1.1

#### Ex. Strings (in Java 1.1).

- For long strings: only examine 8-9 evenly spaced characters.
- Benefit: saves time in performing arithmetic.

```
public int hashCode()
{
  int hash = 0;
  int skip = Math.max(1, length() / 8);
  for (int i = 0; i < length(); i += skip)
    hash = s[i] + (37 * hash);
  return hash;
}</pre>
```

• Downside: great potential for bad collision patterns.

```
http://www.cs.princeton.edu/introcs/13loop/Hello.java
http://www.cs.princeton.edu/introcs/13loop/Hello.class
http://www.cs.princeton.edu/introcs/13loop/Hello.html
http://www.cs.princeton.edu/introcs/12type/index.html
```

#### Implementing hash code: user-defined types

```
public final class Record
  private String name;
  private int id;
  private double value;
   public Record(String name, int id, double value)
   {    /* as before */ }
   public boolean equals(Object y)
   { /* as before */ }
  public int hashCode()
                                nonzero constant
      int hash = 17;
      hash = 31*hash + name.hashCode();
      hash = 31*hash + Integer.valueOf(id).hashCode();
      hash = 31*hash + Double.valueOf(value).hashCode();
      return hash;
                       typically a small prime
```

or simplify to id since hashCode() of an int is its value

#### Hash code design

#### "Standard" recipe for user-defined types.

- Combine each significant field using the 31x + y rule.
- If field is a primitive type, use wrapper type hashcode().
- If field is an array, apply to each element.

  or use Arrays.deepHashCode()

• If field is an object, use hashcode().

apply rule recursively

In practice. Recipe works reasonably well; used in Java libraries. In theory. Need a theorem for each type to ensure reliability.

Basic rule. Need to use the whole key to compute hash code; consult an expert for state-of-the-art hash codes.

### Modular hashing

Hash code. An int between -231 and 231-1.

Hash function. An int between 0 and M-1 (for use as array index).

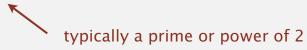

```
private int hash(Key key)
{ return key.hashCode() % M; }
```

bug

```
private int hash(Key key)
{ return Math.abs(key.hashCode()) % M; }
```

1-in-a-billion bug

```
private int hash(Key key)
{ return (key.hashCode() & 0x7fffffff) % M; }
```

correct

### Uniform hashing assumption

Uniform hashing assumption. Each key is equally likely to hash to an integer between 0 and M-1.

Bins and balls. Throw balls uniformly at random into M bins.

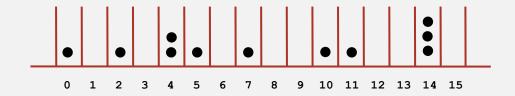

Birthday problem. Expect two balls in the same bin after  $\sim\!\sqrt{\pi\,M/\,2}\,$  tosses.

Coupon collector. Expect every bin has  $\geq 1$  ball after  $\sim M \ln M$  tosses.

Load balancing. After M tosses, expect most loaded bin has  $\Theta$  (  $\log M/\log\log M$ ) balls.

#### Uniform hashing assumption

Uniform hashing assumption. Each key is equally likely to hash to an integer between 0 and M-1.

Bins and balls. Throw balls uniformly at random into M bins.

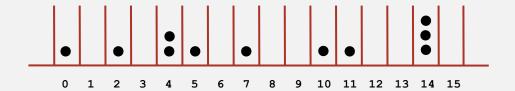

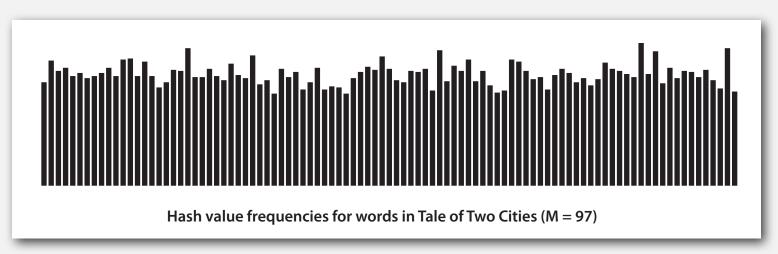

Java's **String** data uniformly distribute the keys of Tale of Two Cities

- separate chaininglinear probing

#### Collisions

Collision. Two distinct keys hashing to same index.

- Birthday problem  $\Rightarrow$  can't avoid collisions unless you have a ridiculous (quadratic) amount of memory.
- Coupon collector + load balancing  $\Rightarrow$  collisions will be evenly distributed.

Challenge. Deal with collisions efficiently.

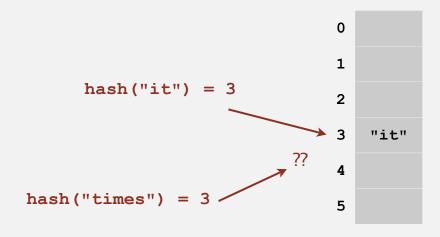

#### Separate chaining ST

#### Use an array of M < N linked lists. [H. P. Luhn, IBM 1953]

- Hash: map key to integer i between 0 and M-1.
- Insert: put at front of  $i^{th}$  chain (if not already there).
- Search: only need to search ith chain.

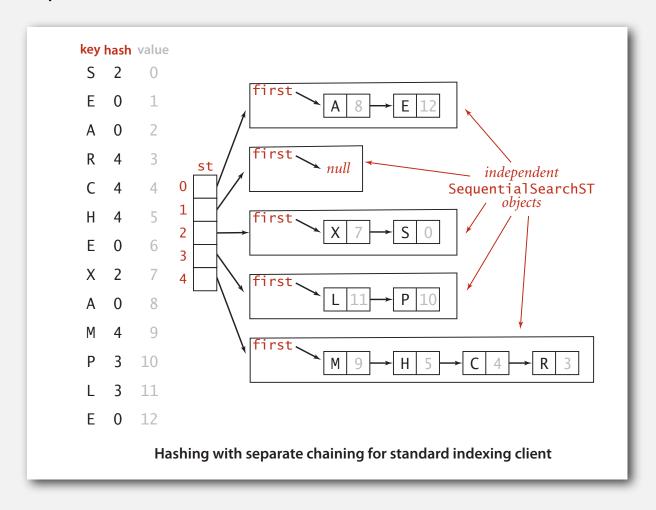

#### Separate chaining ST: Java implementation

```
public class SeparateChainingHashST<Key, Value>
  private int N;  // number of key-value pairs
  private int M;  // hash table size
  private SequentialSearchST<Key, Value> [] st; // array of STs
  public SeparateChainingHashST()
                                      array doubling code omitted
   { this(997); }
   public SeparateChainingHashST(int M)
      this.M = M:
      st = (SequentialSearchST<Key, Value>[]) new SequentialSearchST[M];
      for (int i = 0; i < M; i++)
         st[i] = new SequentialSearchST<Key, Value>();
   private int hash(Key key)
   { return (key.hashCode() & 0x7ffffffff) % M; }
  public Value get(Key key)
   { return st[hash(key)].get(key); }
   public void put(Key key, Value val)
   { st[hash(key)].put(key, val); }
```

#### Analysis of separate chaining

Proposition. Under uniform hashing assumption, probability that the number of keys in a list is within a constant factor of N/M is extremely close to 1.

Pf sketch. Distribution of list size obeys a binomial distribution.

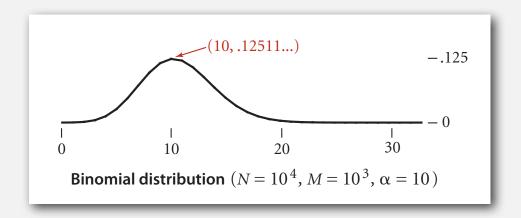

, equals() and hashCode()

Consequence. Number of probes for search/insert is proportional to N/M.

- M too large  $\Rightarrow$  too many empty chains.
- M too small  $\Rightarrow$  chains too long.
- Typical choice:  $M \sim N/5 \Rightarrow$  constant-time ops.

## ST implementations: summary

| :                                  | guarantee |        | average case |            |           | ordered   | operations |             |
|------------------------------------|-----------|--------|--------------|------------|-----------|-----------|------------|-------------|
| implementation                     | search    | insert | delete       | search hit | insert    | delete    | iteration? | on keys     |
| sequential search<br>(linked list) | N         | N      | N            | N/2        | N         | N/2       | no         | equals()    |
| binary search<br>(ordered array)   | lg N      | N      | N            | lg N       | N/2       | N/2       | yes        | compareTo() |
| BST                                | N         | N      | N            | 1.38 lg N  | 1.38 lg N | ?         | yes        | compareTo() |
| red-black tree                     | 2 lg N    | 2 lg N | 2 lg N       | 1.00 lg N  | 1.00 lg N | 1.00 lg N | yes        | compareTo() |
| separate chaining                  | lg N *    | lg N * | lg N *       | 3-5 *      | 3-5 *     | 3-5 *     | no         | equals()    |

<sup>\*</sup> under uniform hashing assumption

- linear probingapplications

### Collision resolution: open addressing

Open addressing. [Amdahl-Boehme-Rocherster-Samuel, IBM 1953]

When a new key collides, find next empty slot, and put it there.

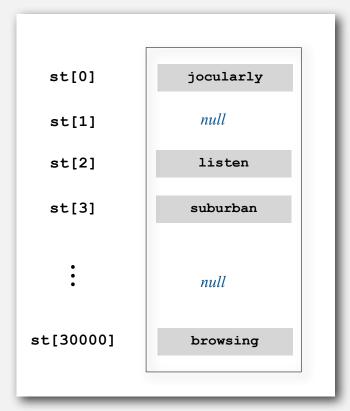

linear probing (M = 30001, N = 15000)

### Linear probing

#### Use an array of size M > N.

- Hash: map key to integer i between 0 and M-1.
- Insert: put at table index i if free; if not try i + 1, i + 2, etc.
- Search: search table index i; if occupied but no match, try i + 1, i + 2, etc.

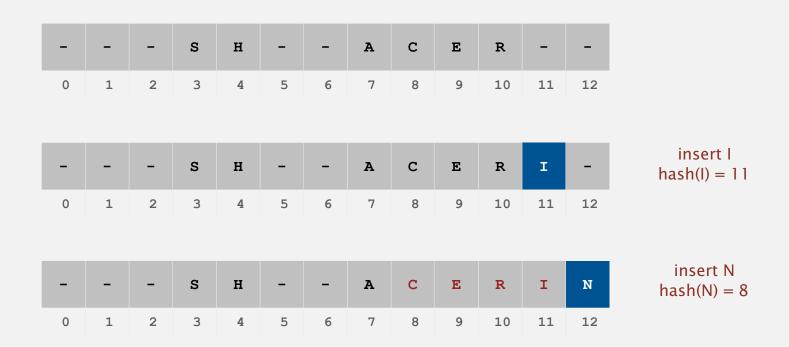

### Linear probing: trace of standard indexing client

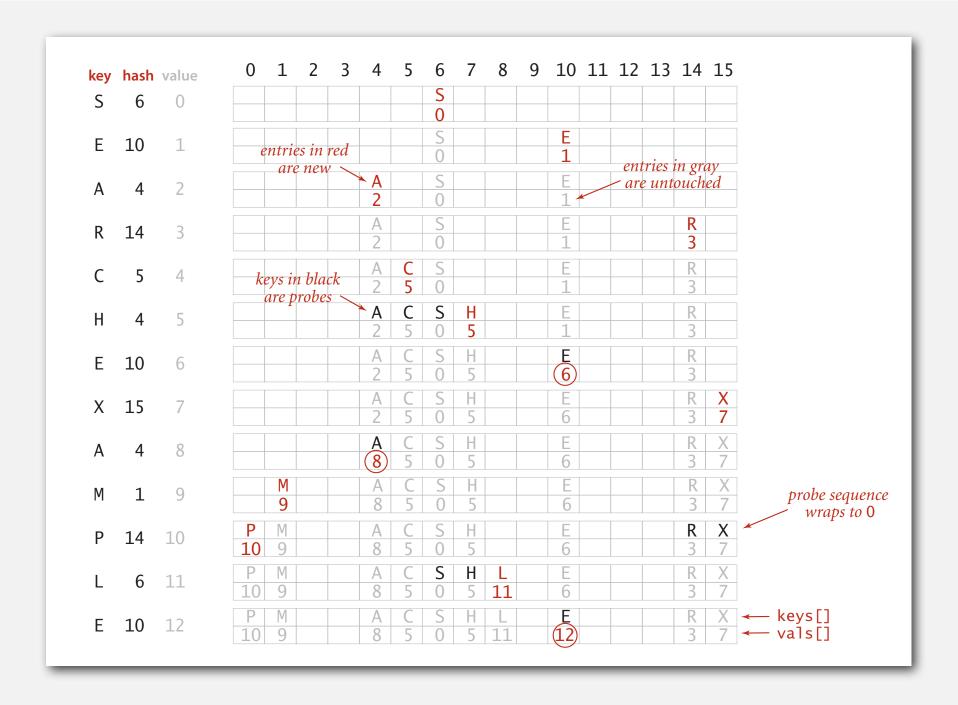

#### Linear probing ST implementation

```
public class LinearProbingHashST<Key, Value>
  private int M = 30001;
  private Value[] vals = (Value[]) new Object[M];
  private Key[] keys = (Key[]) new Object[M];
  private int hash(Key key) { /* as before */ }
  public void put(Key key, Value val)
      int i;
      for (i = hash(key); keys[i] != null; i = (i+1) % M)
         if (keys[i].equals(key))
            break;
     keys[i] = key;
     vals[i] = val;
  public Value get(Key key)
      for (int i = hash(key); keys[i] != null; i = (i+1) % M)
         if (key.equals(keys[i]))
             return vals[i];
      return null;
```

array doubling

code omitted

### Clustering

Cluster. A contiguous block of items.

Observation. New keys likely to hash into middle of big clusters.

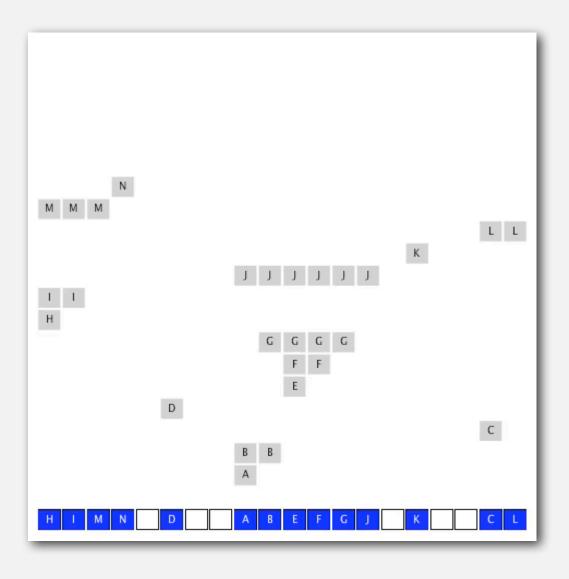

#### Knuth's parking problem

Model. Cars arrive at one-way street with M parking spaces.

Each desires a random space i: if space i is taken, try i + 1, i + 2, etc.

Q. What is mean displacement of a car?

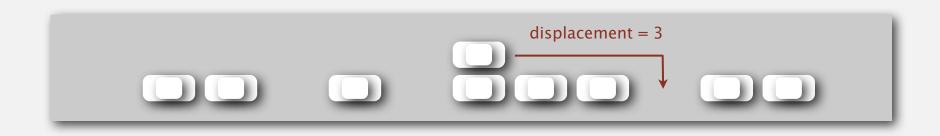

Empty. With M/2 cars, mean displacement is  $\sim 3/2$ .

Full. With M cars, mean displacement is  $\sim \sqrt{\pi M/8}$ 

#### Analysis of linear probing

Proposition. Under uniform hashing assumption, the average number of probes in a hash table of size M that contains  $N = \alpha M$  keys is:

$$\sim \frac{1}{2} \left( 1 + \frac{1}{1 - \alpha} \right) \qquad \sim \frac{1}{2} \left( 1 + \frac{1}{(1 - \alpha)^2} \right)$$
 search hit search miss / insert

Pf. [Knuth 1962] A landmark in analysis of algorithms.

#### Parameters.

- M too large  $\Rightarrow$  too many empty array entries.
- M too small  $\Rightarrow$  search time blows up.
- Typical choice:  $\alpha = N/M \sim \frac{1}{2}$ .
  - # probes for search hit is about 3/2
    # probes for search miss is about 5/2

## ST implementations: summary

| iman la manantatian                | guarantee |        | average case |            |           | ordered   | operations |             |
|------------------------------------|-----------|--------|--------------|------------|-----------|-----------|------------|-------------|
| implementation                     | search    | insert | delete       | search hit | insert    | delete    | iteration? | on keys     |
| sequential search<br>(linked list) | N         | N      | N            | N/2        | N         | N/2       | no         | equals()    |
| binary search<br>(ordered array)   | lg N      | N      | N            | lg N       | N/2       | N/2       | yes        | compareTo() |
| BST                                | N         | N      | N            | 1.38 lg N  | 1.38 lg N | ?         | yes        | compareTo() |
| red-black tree                     | 2 lg N    | 2 lg N | 2 lg N       | 1.00 lg N  | 1.00 lg N | 1.00 lg N | yes        | compareTo() |
| separate chaining                  | lg N *    | lg N * | lg N *       | 3-5 *      | 3-5 *     | 3-5 *     | no         | equals()    |
| linear probing                     | lg N *    | lg N * | lg N *       | 3-5 *      | 3-5 *     | 3-5 *     | no         | equals()    |

<sup>\*</sup> under uniform hashing assumption

#### War story: algorithmic complexity attacks

- Q. Is the uniform hashing assumption important in practice?
- A. Obvious situations: aircraft control, nuclear reactor, pacemaker.
- A. Surprising situations: denial-of-service attacks.

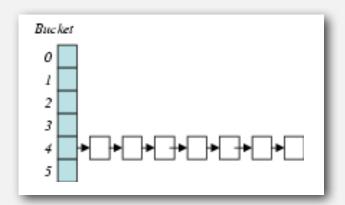

malicious adversary learns your hash function (e.g., by reading Java API) and causes a big pile-up in single slot that grinds performance to a halt

#### Real-world exploits. [Crosby-Wallach 2003]

- Bro server: send carefully chosen packets to DOS the server, using less bandwidth than a dial-up modem.
- Perl 5.8.0: insert carefully chosen strings into associative array.
- Linux 2.4.20 kernel: save files with carefully chosen names.

### Algorithmic complexity attack on Java

Goal. Find family of strings with the same hash code.

Solution. The base-31 hash code is part of Java's string API.

| key  | hashCode() |  |  |
|------|------------|--|--|
| "Aa" | 2112       |  |  |
| "BB" | 2112       |  |  |

| key        | hashCode() |
|------------|------------|
| "AaAaAaAa" | -540425984 |
| "AaAaAaBB" | -540425984 |
| "AaAaBBAa" | -540425984 |
| "AaAaBBBB" | -540425984 |
| "AaBBAaAa" | -540425984 |
| "AaBBAaBB" | -540425984 |
| "AaBBBBAa" | -540425984 |
| "AaBBBBBB" | -540425984 |

| key        | hashCode() |
|------------|------------|
| "BBAaAaAa" | -540425984 |
| "BBAaAaBB" | -540425984 |
| "BBAaBBAa" | -540425984 |
| "BBAaBBBB" | -540425984 |
| "BBBBAaAa" | -540425984 |
| "BBBBAaBB" | -540425984 |
| "BBBBBBAa" | -540425984 |
| "BBBBBBBB" | -540425984 |

2<sup>N</sup> strings of length 2N that hash to same value!

#### Diversion: one-way hash functions

One-way hash function. Hard to find a key that will hash to a desired value, or to find two keys that hash to same value.

Ex. MD4, MD5, SHA-0, SHA-1, SHA-2, WHIRLPOOL, RIPEMD-160.

known to be insecure

```
String password = args[0];
MessageDigest shal = MessageDigest.getInstance("SHA1");
byte[] bytes = shal.digest(password);

/* prints bytes as hex string */
```

Applications. Digital fingerprint, message digest, storing passwords. Caveat. Too expensive for use in ST implementations.

### Separate chaining vs. linear probing

#### Separate chaining.

- Easier to implement delete.
- Performance degrades gracefully.
- Clustering less sensitive to poorly-designed hash function.

#### Linear probing.

- Less wasted space.
- Better cache performance.

#### Hashing: variations on the theme

Many improved versions have been studied.

#### Two-probe hashing. (separate chaining variant)

- Hash to two positions, put key in shorter of the two chains.
- Reduces expected length of the longest chain to  $\log \log N$ .

#### Double hashing. (linear probing variant)

- Use linear probing, but skip a variable amount, not just 1 each time.
- Effectively eliminates clustering.
- Can allow table to become nearly full.
- Difficult to implement delete.

#### Hashing vs. balanced search trees

#### Hashing.

- Simpler to code.
- No effective alternative for unordered keys.
- Faster for simple keys (a few arithmetic ops versus  $\log N$  compares).
- Better system support in Java for strings (e.g., cached hash code).

#### Balanced search trees.

- Stronger performance guarantee.
- Support for ordered ST operations.
- Easier to implement compareto() correctly than equals() and hashcode().

#### Java system includes both.

- Red-black trees: java.util.TreeMap, java.util.TreeSet.
- Hashing: java.util.HashMap, java.util.IdentityHashMap.

- hash functions
- separate chaining
- linear probing
- applications

#### Set API

Mathematical set. A collection of distinct keys.

| public               | class SET <key extend<="" th=""><th>ds Comparable<key>&gt;</key></th></key> | ds Comparable <key>&gt;</key>        |
|----------------------|-----------------------------------------------------------------------------|--------------------------------------|
|                      | SET()                                                                       | create an empty set                  |
| void                 | add(Key key)                                                                | add the key to the set               |
| boolean              | contains (Key key)                                                          | is the key in the set?               |
| void                 | remove (Key key)                                                            | remove the key from the set          |
| int                  | size()                                                                      | return the number of keys in the set |
| Iterator <key></key> | iterator()                                                                  | iterator through keys in the set     |

## Q. How to implement?

#### Exception filter

- Read in a list of words from one file.
- Print out all words from standard input that are { in, not in } the list.

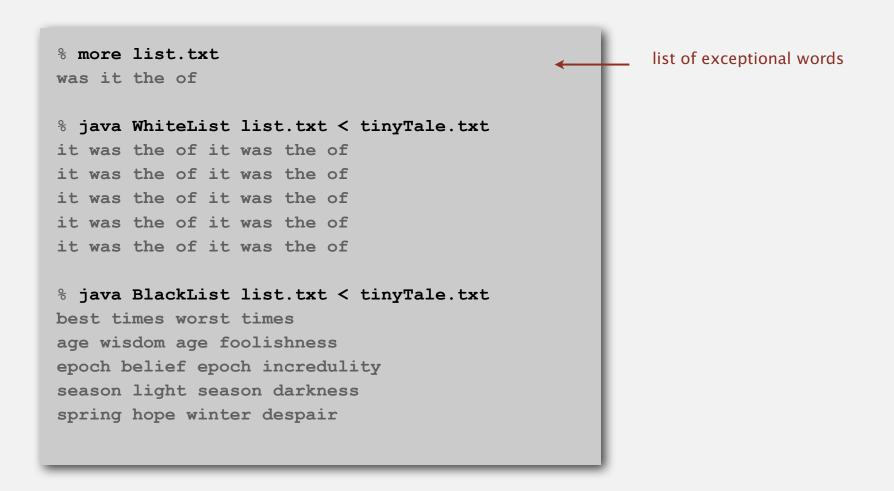

### Exception filter applications

- Read in a list of words from one file.
- Print out all words from standard input that are { in, not in } the list.

| application       | purpose                   | key        | in list          |
|-------------------|---------------------------|------------|------------------|
| spell checker     | identify misspelled words | word       | dictionary words |
| browser           | mark visited pages        | URL        | visited pages    |
| parental controls | block sites               | URL        | bad sites        |
| chess             | detect draw               | board      | positions        |
| spam filter       | eliminate spam            | IP address | spam addresses   |
| credit cards      | check for stolen cards    | number     | stolen cards     |

#### Exception filter: Java implementation

- Read in a list of words from one file.
- Print out all words from standard input that are { in, not in } the list.

```
public class WhiteList
   public static void main(String[] args)
                                                            create empty set of strings
      SET<String> set = new SET<String>();
      In in = new In(args[0]);
      while (!in.isEmpty())
                                                            read in blacklist
          set.add(in.readString());
      while (!StdIn.isEmpty())
          String word = StdIn.readString();
                                                            print words not in list
          if (set.contains(word))
             StdOut.println(word);
```

#### Exception filter: Java implementation

- Read in a list of words from one file.
- Print out all words from standard input that are { in, not in } the list.

```
public class BlackList
   public static void main(String[] args)
                                                            create empty set of strings
      SET<String> set = new SET<String>();
      In in = new In(args[0]);
      while (!in.isEmpty())
                                                            read in blacklist
          set.add(in.readString());
      while (!StdIn.isEmpty())
          String word = StdIn.readString();
                                                            print words not in list
          if (!set.contains(word))
             StdOut.println(word);
```

### File indexing

Goal. Index a PC (or the web).

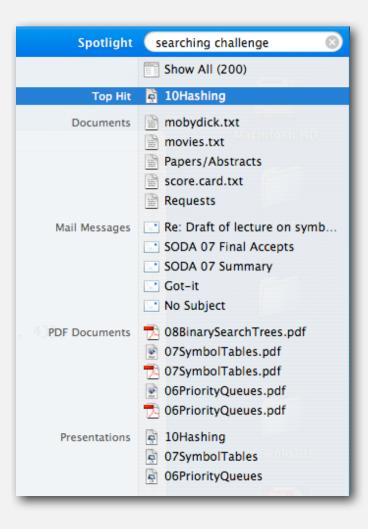

#### File indexing

Goal. Given a list of files specified as command-line arguments, create an index so that can efficiently find all files containing a given query string.

```
% ls *.txt
aesop.txt magna.txt moby.txt
sawyer.txt tale.txt

% java FileIndex *.txt
freedom
magna.txt moby.txt tale.txt

whale
moby.txt

lamb
sawyer.txt aesop.txt
```

```
% ls *.java

% java FileIndex *.java
BlackList.java Concordance.java
DeDup.java FileIndex.java ST.java
SET.java WhiteList.java

import
FileIndex.java SET.java ST.java

Comparator
null
```

Solution. Key = query string; value = set of files containing that string.

#### File indexing

```
public class FileIndex
   public static void main(String[] args)
                                                                           symbol table
      ST<String, SET<File>> st = new ST<String, SET<File>>(); ←
                                                                            list of file names
      for (String filename : args) {
                                                                            from command line
         File file = new File(filename);
         In in = new In(file);
         while !(in.isEmpty())
                                                                           for each word in file,
                                                                           add file to
             String word = in.readString();
                                                                            corresponding set
             if (!st.contains(word))
                st.put(s, new SET<File>());
             SET<File> set = st.get(key);
             set.add(file);
          }
      while (!StdIn.isEmpty())
                                                                           process queries
         String query = StdIn.readString();
         StdOut.println(st.get(query));
```

#### Book index

#### Goal. Index for an e-book.

#### Index

Abstract data type (ADT), 127abstract classes, 163 classes, 129-136 collections of items, 137-139 creating, 157-164 defined, 128 duplicate items, 173-176 equivalence-relations, 159-162 FIFO queues, 165-171 first-class, 177-186 generic operations, 273 index items, 177 insert/remove operations, 138modular programming, 135 polynomial, 188-192 priority queues, 375-376 pushdown stack, 138-156 stubs, 135 symbol table, 497-506 ADT interfaces array (myArray), 274 complex number (Complex), 181 existence table (ET), 663 full priority queue (PQfull), 397 indirect priority queue (PQi), 403 item (myItem), 273, 498 key (myKey), 498 polynomial (Poly), 189 point (Point), 134 priority queue (PQ), 375 queue of int (intQueue), 166

stack of int (intStack), 140 symbol table (ST), 503 text index (TI), 525 union-find (UF), 159 Abstract in-place merging, 351-Abstract operation, 10 Access control state, 131 Actual data, 31 Adapter class, 155-157 Adaptive sort, 268 Address, 84-85 Adjacency list, 120-123 depth-first search, 251-256 Adjacency matrix, 120-122 Ajtai, M., 464 Algorithm, 4-6, 27-64 abstract operations, 10, 31, 34-35 analysis of, 6 average-/worst-case performance, 35, 60-62 big-Oh notation, 44-47 binary search, 56-59 computational complexity, 62efficiency, 6, 30, 32 empirical analysis, 30-32, 58 exponential-time, 219 implementation, 28-30 logarithm function, 40-43 mathematical analysis, 33-36, primary parameter, 36 probabilistic, 331 recurrences, 49-52, 57 recursive, 198 running time, 34-40 search, 53-56, 498 steps in, 22-23 See also Randomized algorithm Amortization approach, 557, 627 Arithmetic operator, 177-179, 188, 191 Array, 12, 83 binary search, 57 dynamic allocation, 87

and linked lists, 92, 94-95 merging, 349-350 multidimensional, 117-118 references, 86-87, 89 sorting, 265-267, 273-276 and strings, 119 two-dimensional, 117-118, 120-124 vectors, 87 visualizations, 295 See also Index, array Array representation binary tree, 381 FIFO queue, 168-169 linked lists, 110 polynomial ADT, 191-192 priority queue, 377-378, 403, pushdown stack, 148-150 random queue, 170 symbol table, 508, 511-512, Asymptotic expression, 45-46 Average deviation, 80-81 Average-case performance, 35, 60-AVL tree, 583

B tree, 584, 692-704 external/internal pages, 695 4-5-6-7-8 tree, 693-704 Markov chain, 701 remove, 701-703 search/insert, 697-701 select/sort, 701 Balanced tree, 238, 555-598 B tree, 584 bottom-up, 576, 584-585 height-balanced, 583 indexed sequential access, 690performance, 575-576, 581-582, 595-598 randomized, 559-564 red-black, 577-585 skip lists, 587-594 splay, 566-571